#### **ПРОТОКОЛ № 9048/2022**

# **проведения совместных испытаний программного изделия «CST CAD Navigator» версии 1.1.99 и операционной системы специального назначения «Astra Linux Special Edition» РУСБ.10015-01 (очередное обновление 1.7)**

г. Москва 20.10.2022 г.

### 1 Предмет испытаний

1.1 В настоящем протоколе зафиксирован факт проведения в период с 19.08.2022 по 23.08.2022 гг. совместных испытаний программного изделия «CST CAD Navigator» версии 1.1.99 (далее – ПИ), разработанного ООО «Софт Голд», и операционной системы специального назначения «Astra Linux Special Edition» РУСБ.10015-01 (очередное обновление 1.7) (далее – ОС Astra Linux 1.7.0), разработанной ООО «РусБИТех-Астра», включая ОС Astra Linux 1.7.0 с установленным кумулятивным оперативным обновлением безопасности БЮЛЛЕТЕНЬ № 2022-0819SE17 (оперативное обновление 1.7.2) (далее – ОС Astra Linux 1.7.2).

#### 2 Объект испытаний

2.1 Перечень компонентов, эксплуатировавшихся в ходе проведения данных испытаний, относящихся к ПИ, представлен в Таблице 1.

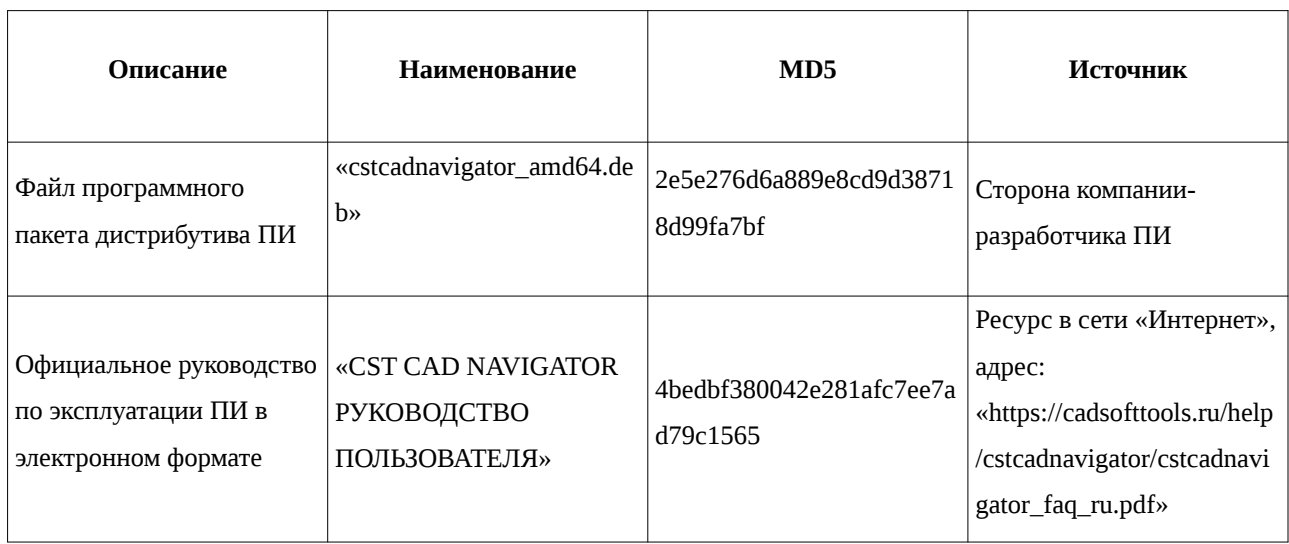

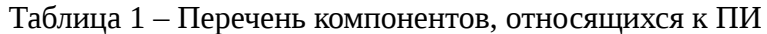

### 3 Ход испытаний

3.1 В ходе проведения настоящих испытаний были выполнены проверки корректности функционирования ПИ в средах: ОС Astra Linux 1.7.0, ОС Astra Linux 1.7.2, – в объеме, указанном в Приложениях 1 и 2.

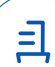

3.2 Перечень эксплуатировавшихся официальных репозиториев ПО для указанных ОС:

• в среде ОС Astra Linux 1.7.0: main, base;

• в среде ОС Astra Linux 1.7.2: main, update, base.

3.3 Неофициальные репозитории ПО для указанных ОС не эксплуатировались.

3.4 С целью проведения проверок функционирования ПИ при включённом режиме замкнутой программной среды (далее – ЗПС) упомянутых ОС использовался соответствующий файл открытого ключа, предоставленный стороной разработчика ПИ.

3.5 Проверка корректности функционирования ПИ в условиях ненулевого уровня конфиденциальности механизма мандатного разграничения доступа (МРД) указанных ОС не проводилась по причине отсутствия поддержки ПИ соответствующей функциональности ОС. Факт отсутствия упомянутой поддержки был определён стороной ООО «РусБИТех-Астра».

3.6 В ходе проведения данных испытаний, для обеспечения возможности корректного запуска выполнения исполняемого файла из состава ПИ (наименование упомянутого файла: cstCadNavigator) в средах указанных ОС, данный файл был наделён соответствующими правами (см. п. 2.1 прил. 3).

4 Результаты испытаний

4.1 ПИ корректно функционирует в средах: ОС Astra Linux 1.7.0, ОС Astra Linux 1.7.2.

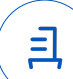

Вывод

ПИ и ОС Astra Linux 1.7.0, ОС Astra Linux 1.7.2 совместимы, принимая во внимание информацию, содержащуюся в разделах 3, 4 и Приложении 3.

5 Состав рабочей группы и подписи сторон

Данный протокол составлен участниками рабочей группы:

Карпенко Д. И. – руководитель сектора испытаний на совместимость с ПО отдела тестирования на совместимость департамента развития технологического сотрудничества ДВиС ООО «РусБИТех-Астра»;

Миракин З. Р. – инженер сектора испытаний на совместимость с ПО отдела тестирования на совместимость департамента развития технологического сотрудничества ДВиС ООО «РусБИТех-Астра».

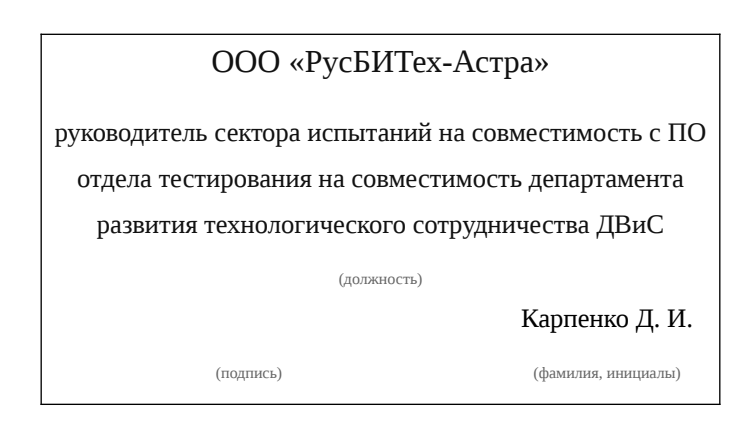

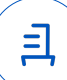

# **Приложение 1 к Протоколу № 9048/2022**

# **Перечень проверок совместимости ПИ и ОС Astra Linux 1.7.0**

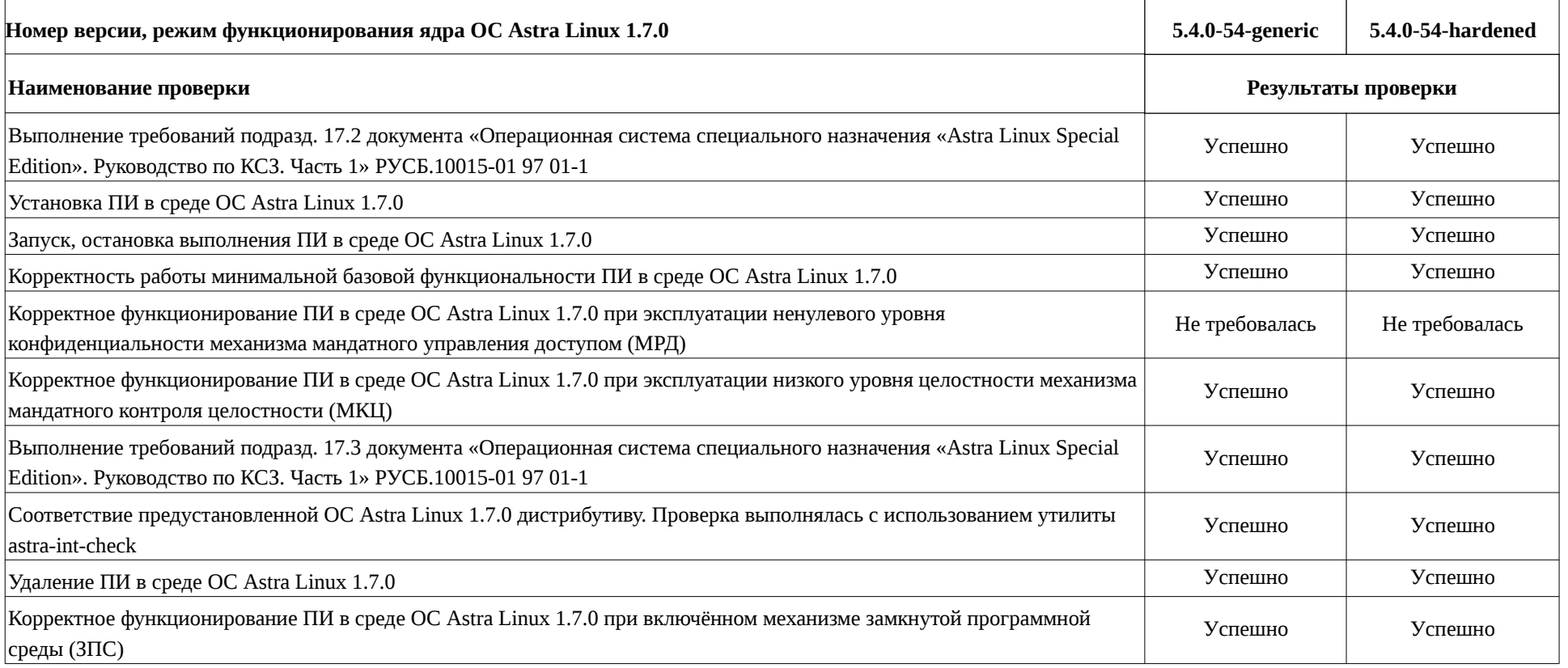

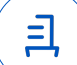

# **Приложение 2 к Протоколу № 9048/2022**

# **Перечень проверок совместимости ПИ и ОС Astra Linux 1.7.2**

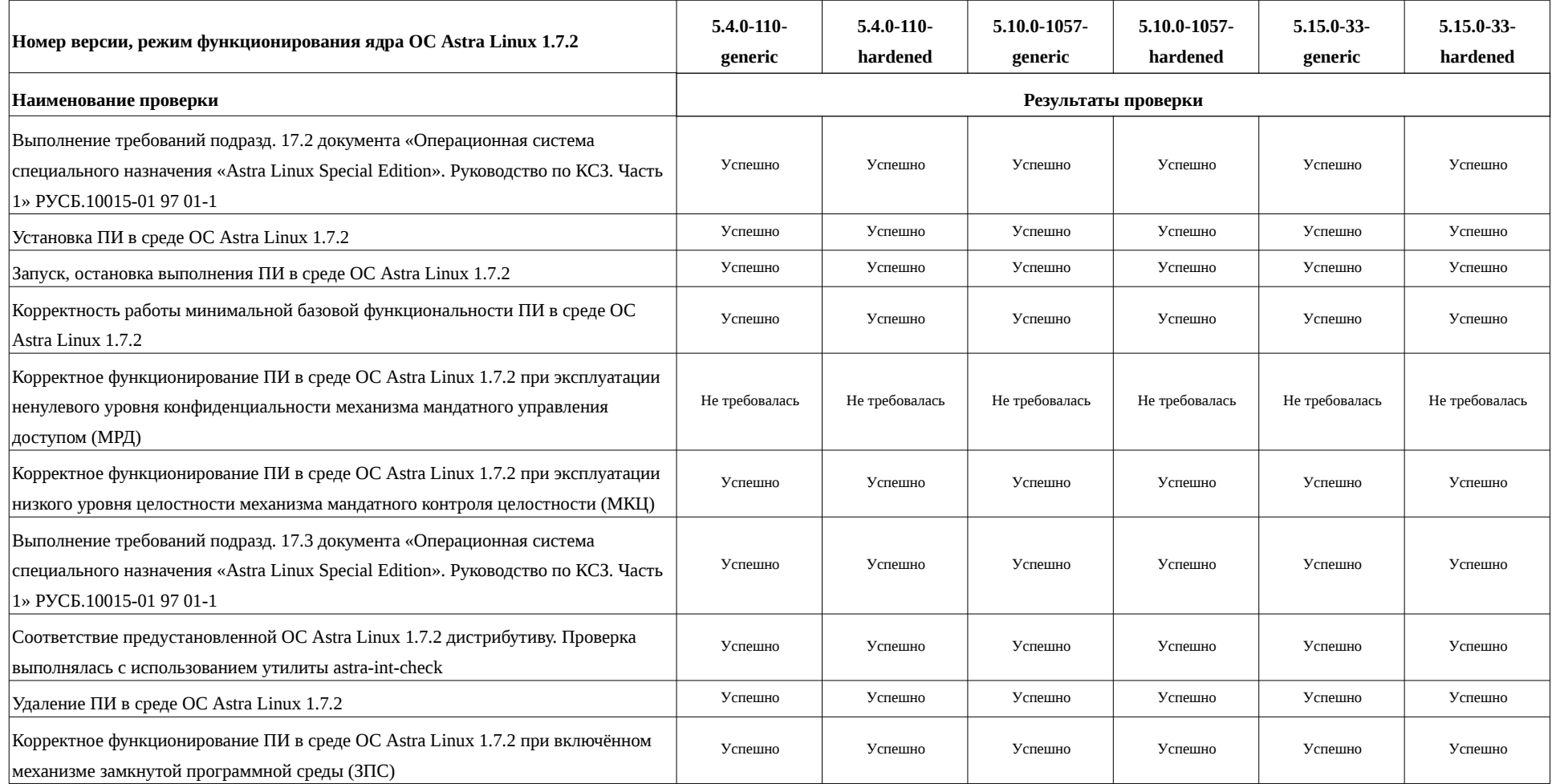

## **Приложение 3 к Протоколу № 9048/2022**

# **Инструкция по установке и удалению ПИ в средах: ОС Astra Linux 1.7.0, ОС Astra Linux 1.7.2**

1 Установка ПИ:

1.1 выполнить системную команду:

sudo apt install libcurl4-gnutls-dev ./cstcadnavigator\_amd64.deb

2 Настройка ПИ:

2.1 выполнить системную команду для добавления файлу ПИ (наименование данного файла: cstCadNavigator) прав на запуск выполнения в среде ОС:

sudo chmod +x /usr/share/cadsofttools/cstcadnavigator/cstCadNavigator

3 Удаление ПИ:

3.1 выполнить системную команду:

sudo apt autoremove --purge cstcadnavigator

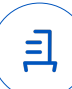

#### **Приложение 4 к Протоколу № 9048/2022**

#### **Перечень используемых сокращений**

7

ДВиС – дивизион внедрения и сопровождения;

ЗПС – замкнутая программная среда;

МКЦ – мандатный контроль целостности;

МРД – мандатное управление доступом;

ОС – операционная система;

ОС Astra Linux 1.7.0 – операционная система специального назначения «Astra Linux Special Edition» РУСБ.10015-01 (очередное обновление 1.7);

ОС Astra Linux 1.7.2 – операционная система специального назначения «Astra Linux Special Edition» РУСБ.10015-01 (очередное обновление 1.7) с установленным кумулятивным оперативным обновлением безопасности БЮЛЛЕТЕНЬ № 2022-0819SE17 (оперативное обновление 1.7.2);

ПИ – программное изделие «CST CAD Navigator» версии 1.1.99;

ПО – программное обеспечение.

Идентификатор документа 1e18cdf1-f842-4547-a5cb-fe91ca59219a

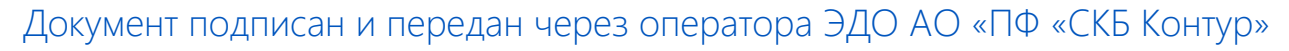

Владелец сертификата: организация, сотрудник

действия Сертификат: серийный номер, период Дата и время подписания

Подписи отправителя: ООО "РУСБИТЕХ-АСТРА"

Карпенко Дмитрий Иванович, Руководитель сектора испытаний на совместимость с ПО

032EBA8C00EDAEDBA94363C6D0FD57B5 07.11.2022 12:02 GMT+03:00 76 с 10.08.2022 11:22 по 10.08.2023 11:22 GMT+03:00

Подпись соответствует файлу документа

<u>ヨ</u>